## 龙江航空电子客票票联状态调整申请表

## (销售部分)

编号:

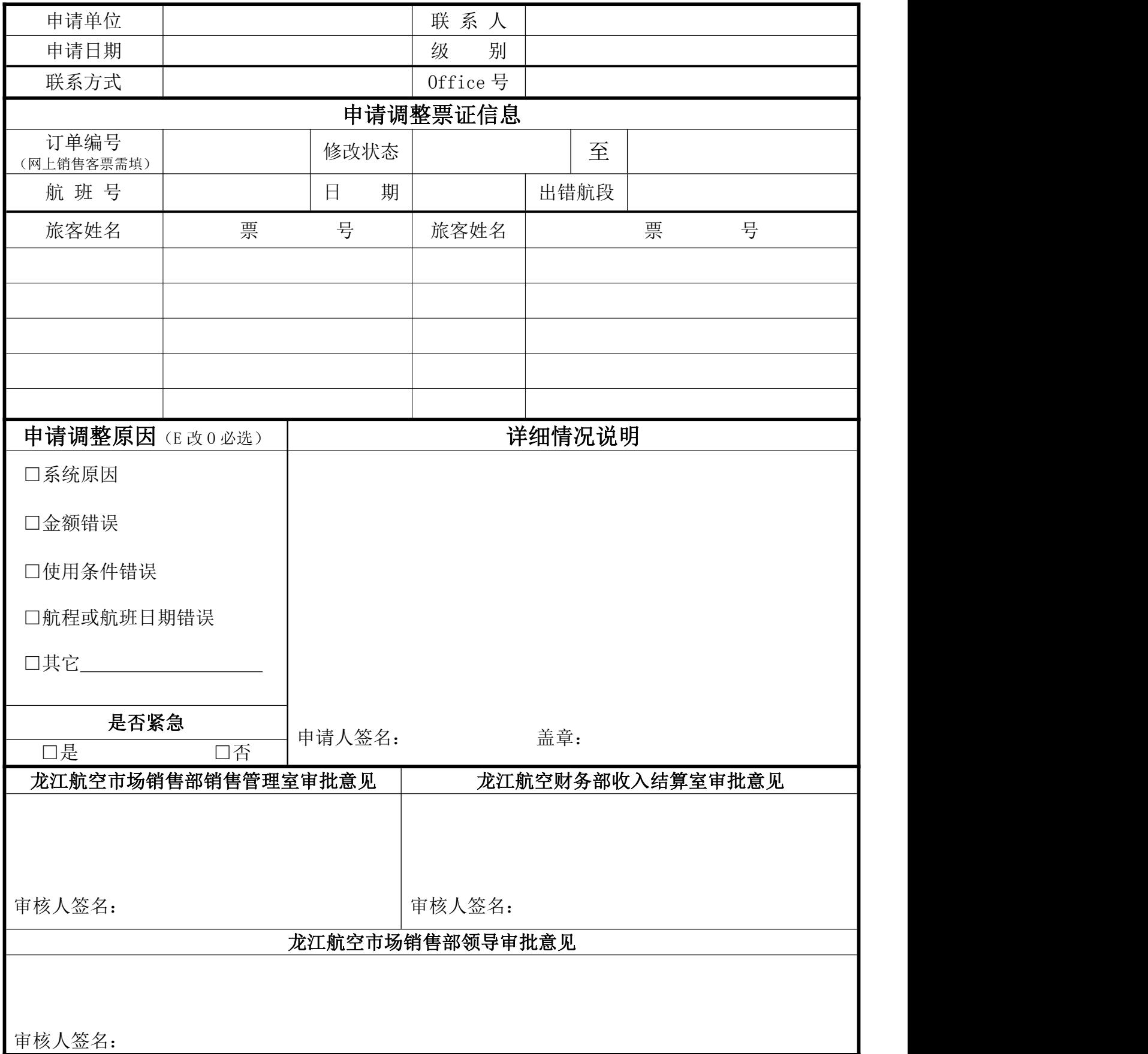